# POLITECHNIKA POZNAŃSKA

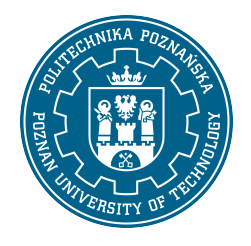

EUROPEJSKI SYSTEM TRANSFERU I AKUMULACJI PUNKTÓW (ECTS)

# KARTA OPISU PRZEDMIOTU - SYLABUS

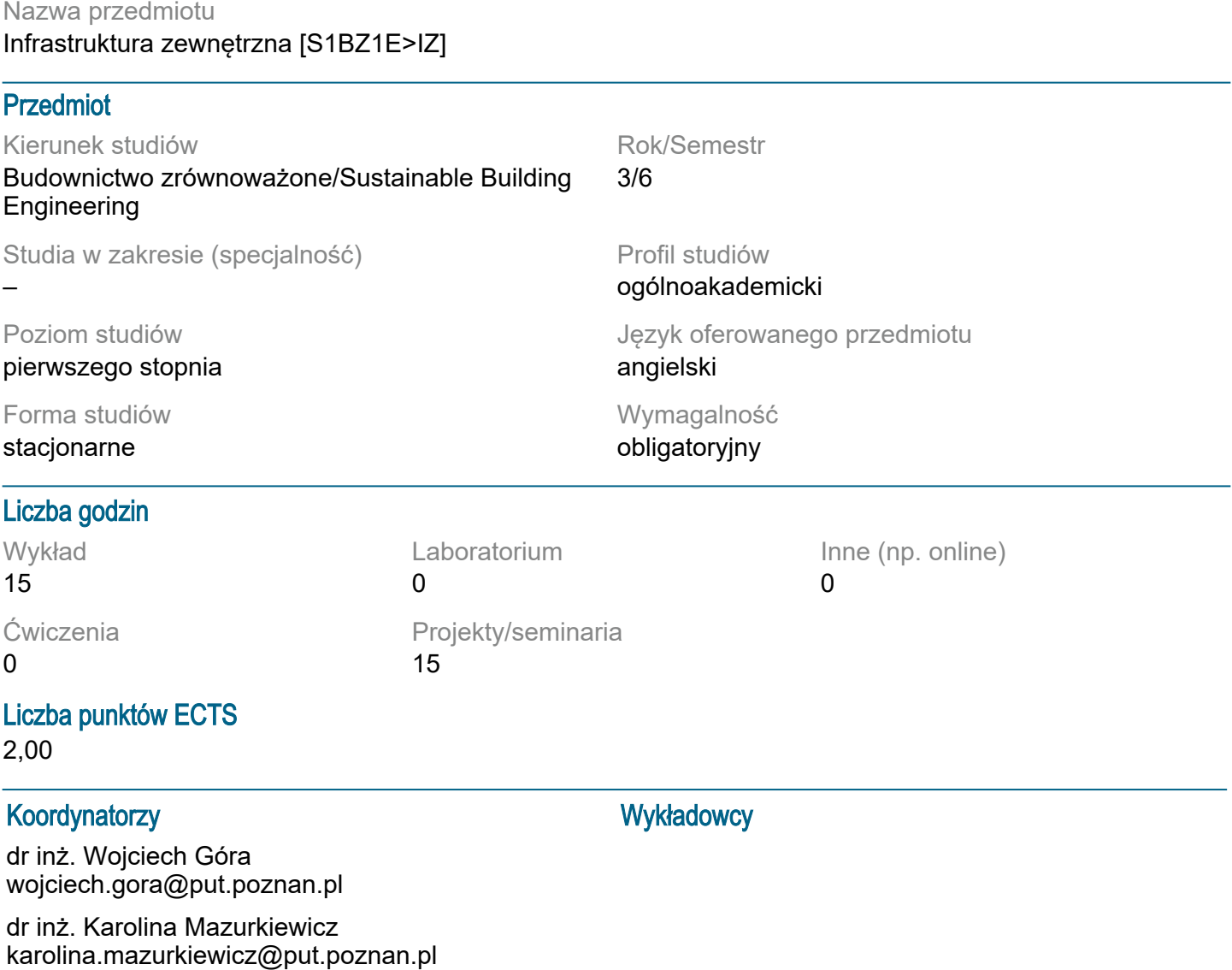

# Wymagania wstępne

brak

#### Cel przedmiotu

Przekazanie podstawowej wiedzy i umiejętności z zakresu funkcjonowania i projektowania sieci ciepłowniczych, gazowych, wodociągowych i kanalizacyjnych.

#### Przedmiotowe efekty uczenia się

Wiedza: Student:

- ma wiedzę z zakresu rodzaju, funkcji i charakterystyki podstawowych elementów sieci ciepłowniczej, wodociągowej i kanalizacyjnej (wykład);

- ma wiedzę z zakresu posadowienia w gruncie sieci cieplnych i sanitarnych (wykład);

- zna podstawowe narzędzia do modelowania ciśnieniowych układów rurowych (wykład, projekt).

Umiejętności:

Student:

- potrafi przeprowadzać symulacje komputerowe w zakresie: oceny prostych konstrukcji inżynierskich oraz infrastruktury zewnętrznej; przejrzyście przedstawiać i interpretować uzyskane wyniki oraz wyciągać wnioski (projekt);

- potrafi dokonać krytycznej analizy i ocenić sposób funkcjonowania istniejącego rozwiązania technicznego w zakresie infrastruktury zewnętrznej (projekt)

potrafi dokonać identyfikacji i specyfikacji prostych zadań inżynierskich z zakresu sieci kanalizacyjnych i wodociągowych (wykład, projekt)

Kompetencje społeczne:

Student widzi konieczność systematycznego pogłębiania i rozszerzania swoich kompetencji (projekt)

#### Metody weryfikacji efektów uczenia się i kryteria oceny

Efekty uczenia się przedstawione wyżej weryfikowane są w następujący sposób:

Egzamin pisemny z zadaniami otwartymi, problemowymi weryfikującymi wiedzę oraz wybrane umiejętności (5-6 pytań otwartych, czas trwania 60 min). Skala procentowa ocen:

0-49 2,0 50-59 3,0 60-69 3,5 70-79 4,0 80-89 4,5 90-100 5,0 Ocena merytoryczna raportu z ćwiczeń projektowych oraz weryfikacja poprawności uzyskanych

rozwiązań zadania projektowego .Ocena końcowa jako średnią ważoną trzech ocen składowych za: projekt pompowni, sieci wodociągowej oraz sieci ciepłowniczej. Projekt jest oceniany na podstawie następujących kryteriów - poprawność wykonania obliczeń, poprawność i trafność oraz kompletność wniosków, strona redakcyjna opracowania, zaangażowanie i

systematyczność pracy studenta.

Skala procentowa ocen: 0-49 2,0 50-59 3,0 60-69 3,5 70-79 4,0 80-89 4,5

90-100 5,0

# Treści programowe

Wykład 1

Systemy zaopatrzenia w wodę – informacje podstawowe: Definicje i pojęcia podstawowe. Rodzaje systemów zaopatrzenia w wodę. Rodzaje, funkcje, charakterystyka elementów systemu. Zbiorniki retencyjne – rodzaje, funkcje i zasady projektowania.

Inżynieria materiałowa w systemach wodociągowych. Zasady układania rurociągów w gruncie. Wykład 2

Metody i narzędzia projektowania i analizy systemów zaopatrzenia w wodę: Metody i narzędzia do obliczeń hydraulicznych systemów wodociągowych. Metoda określania zapotrzebowania na wodę dla miasta. Przepływy charakterystyczne.

Wykład 3

Podstawowe informacje o systemach odprowadzania ścieków: klasyfikacja rodzajów ścieków i systemów odprowadzania ścieków, typy kanałów i ich wybrane parametry, materiały kanałów i podstawowe typy ich przekrojów, lokalizacja kanałów i ich posadowienie w gruncie, współczynnik spływu.

Obliczanie ilości ścieków deszczowych i sanitarnych: podstawowe parametry deszczu projektowego, krzywe IDF, jednostkowa ilość ścieków bytowo- gospodarczych. Wykład 4

Rodzaje i funkcje obiektów sieci kanalizacyjnych: informacje o studniach kanalizacyjnych, wpustach

ulicznych, syfonach, pompowniach ścieków, zbiornikach retencyjnych, przelewach burzowych i separatorach substancji ropopochodnych.

Wykład 5

Systemy zaopatrzenia w ciepło – klasyfikacja, schematy, stosowane paliwa, typowe wielkości, regulacja wydajności,regulacja temperatury wody sieciowej w zależności od temperatury powietrza atmosferycznego, schematy i zdjęcia elementów systemów zaopatrzenia w ciepło.

Wykład 6

Bilans potrzeb cieplnych odbiorców – zapotrzebowanie ciepła obiektów na cele ogrzewania, wentylacji, ciepłej wody użytkowej, zasady doboru kotłów, uporządkowany wykres obciążeń dla źródła ciepła. Wykład 7

Systemy sieci cieplnych i gazowych – zasady prowadzenia sieci, konfiguracja sposób układania sieci w gruncie, rodzaj nośnika i temperatura wody, wymagane ciśnienie, kompensacja wydłużeń, izolacja termiczna, zasady obliczania hydraulicznego i doboru średnic.

Ćwiczenia projektowe 1

Modelowanie ciśnieniowych układów hydraulicznych w programie Epanet 2.0: Podstawy modelowania sieci wodociągowej – obiekty modelu i atrybuty. Funkcjonalność narzędzi do modelowania. Pozyskanie i uzupełnienie danych do modelowania matematycznego sieci wodociągowej. Określenie metody obliczeń, kryteriów, warunków brzegowych oraz ocena poprawności wyników obliczeń Ćwiczenia projektowe 2

Projekt koncepcyjny modernizacji sieci wodociągowej: Analiza systemu, wybór kryteriów, sformułowanie zadań, analiza wariantów, ocena wyników, dobór i wymiarowanie elementów systemu. Sformułowanie wniosków.

Ćwiczenia projektowe 3

Projekt koncepcyjny sieci kanalizacyjnej: trasowanie sieci kanalizacyjnej, obliczenia ilości ścieków, obliczenia hydrauliczne.

Ćwiczenia projektowe 4

Projektowanie pompowni ścieków i analiza jej funkcjonowania: budowa modelu pompowni ścieków i uproszczonej sieci kanalizacyjnej w programie Epanet 2.0, określenie podstawowych parametrów Ćwiczenia projektowe 5

Projekt sieci cieplnej zaopatrującej w ciepło osiedle mieszkaniowe z obiektami użyteczności społecznej cz. 1.

Oszacowanie zapotrzebowania ciepła obiektów zlokalizowanych na osiedlu.

Ćwiczenia projektowe 6

Projekt sieci cieplnej zaopatrującej w ciepło osiedle mieszkaniowe z obiektami użyteczności społecznej cz. 2.

Określenie trasy sieci i głębokości jej posadowienia. Określenie średnic wewnętrznych rurociągów sieci w oparciu o przesyłaną moc cieplną i prędkość przepływu wody.

Ćwiczenia projektowe 7

Projekt sieci cieplnej zaopatrującej w ciepło osiedle mieszkaniowe z obiektami użyteczności społecznej cz. 3.

Obliczenie oporów hydraulicznych przepływu wody. Obliczenie maksymalnej długości sieci bez kompensacji. Dobór kompensatorów.

# Tematyka zajęć

brak

# Metody dydaktyczne

Wykład - wykład z wykorzystaniem prezentacji multimedialnych z elementami wykładu konwersatoryjnego oraz problemowego.

Ćwiczenia projektowe - metoda projektu z wykorzystaniem narzędzi informatycznych do modelowania i oceny infrastruktury sieciowej uzupełniona o wykład z wykorzystaniem prezentacji multimedialnych.

# **Literatura**

Podstawowa

1. American Society of Heating Refrigerating and Air Condition Engineers, District Heating Guide, 2016, 2. C. Mackenzie-Kennedy, District Heating Thermal Generation and Distribution. A practical Guide to

- Centralised Generation and Distribution of Heat Services, Pergamon Press, 2015
- 3. Mackenzie L.Davis, Water and Wastewater Engineering, Design Principles and Practice, The McGraw-

#### Hill Companies 2010

4. Mazurkiewicz Karolina- materiały dydaktyczne przygotowane w języku angielskim, udostępnienione poprzez platformę Moodle (wykłady)

5. Wastewater Engineering, Treatment and Recovery, Fifth edition, Volume 1, Metcalf & Eddy/ Aecom, 2014

Uzupełniająca

1. R. Wiltshire, A Advanced District Heating and Cooling Systems, Woodhead Publishing, 2017 2. Wastewater Engineering, Treatment and Recovery, Fifth edition, Volume 2, Metcalf & Eddy/ Aecom, 2014

#### Bilans nakładu pracy przeciętnego studenta

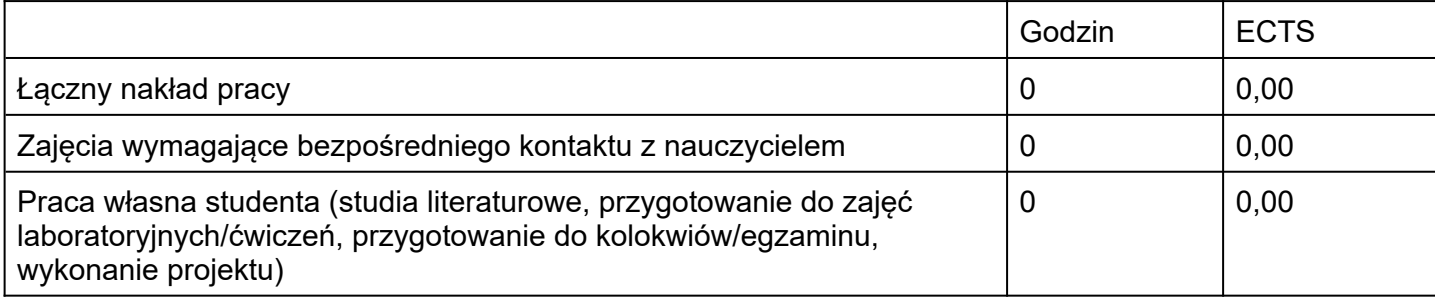